# **The Jupyter Notebook**

(Formerly known as the IPython Notebook)

Speaker: Susana Bueno - Cineca SCAI Department

web application that allows you to:

create and share documents that contain live code, equations, visualizations and explanatory text

Uses include:

- data cleaning and transformation
- · numerical simulation
- statistical modeling
- · machine learning
- · and much more...
- In [1]: from IPython.core.display import HTML
  HTML("<iframe src=http://jupyter.org/index.html width=800 height=450></i</pre>

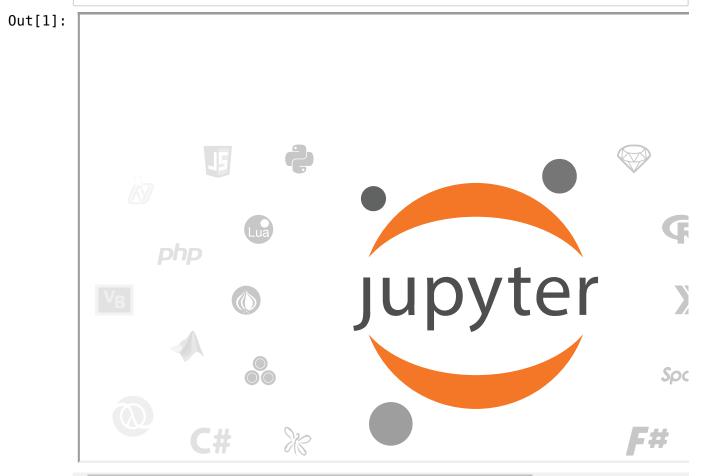

#### Languages supported

The Noteboot has support for over 40 programming languages, including those popular in Data Science such as:

- Python
- F
- Julia
- Scala

## Interactive widgets

- Code can produce rich output such as images, videos, LaTeX, and JavaScript.
- Interactive widgets can be used to manipulate and visualize data in realtime.

#### Notebooks can be shared

Using email, Dropbox, GitHub and the Jupyter Notebook Viewer.

# **Installing the Jupyter Notebook**

## **Prerequisite:**

**Python** (Python 3.3 or greater, or Python 2.7)

### Installing Jupyter using Anaconda and conda

Anaconda distribution [https://www.continuum.io/downloads (https://www.continuum.io/downloads)]

If you don't have time or disk space for the entire distribution, try Miniconda:

[http://conda.pydata.org/miniconda.html (http://conda.pydata.org/miniconda.html)]

which contains only conda and Python.

#### **INSTALLATION STEPS**

#### 1. get package from Miniconda site:

wget <a href="https://repo.continuum.io/miniconda/Miniconda3-latest-Linux-x86\_64.sh">https://repo.continuum.io/miniconda/Miniconda3-latest-Linux-x86\_64.sh</a> (<a href="https://repo.continuum.io/miniconda/Miniconda3-latest-Linux-x86\_64.sh">https://repo.continuum.io/miniconda/Miniconda3-latest-Linux-x86\_64.sh</a>)

## 2. install miniconda3 (default python3):

a. install packages for your personal environment:

conda install numpy

conda install matplotlib

conda install pandas

conda install jupyter

conda install -c damianavila82 rise

|--|